### CSC 113 Tutorial 4

Relationship Between Classes 2

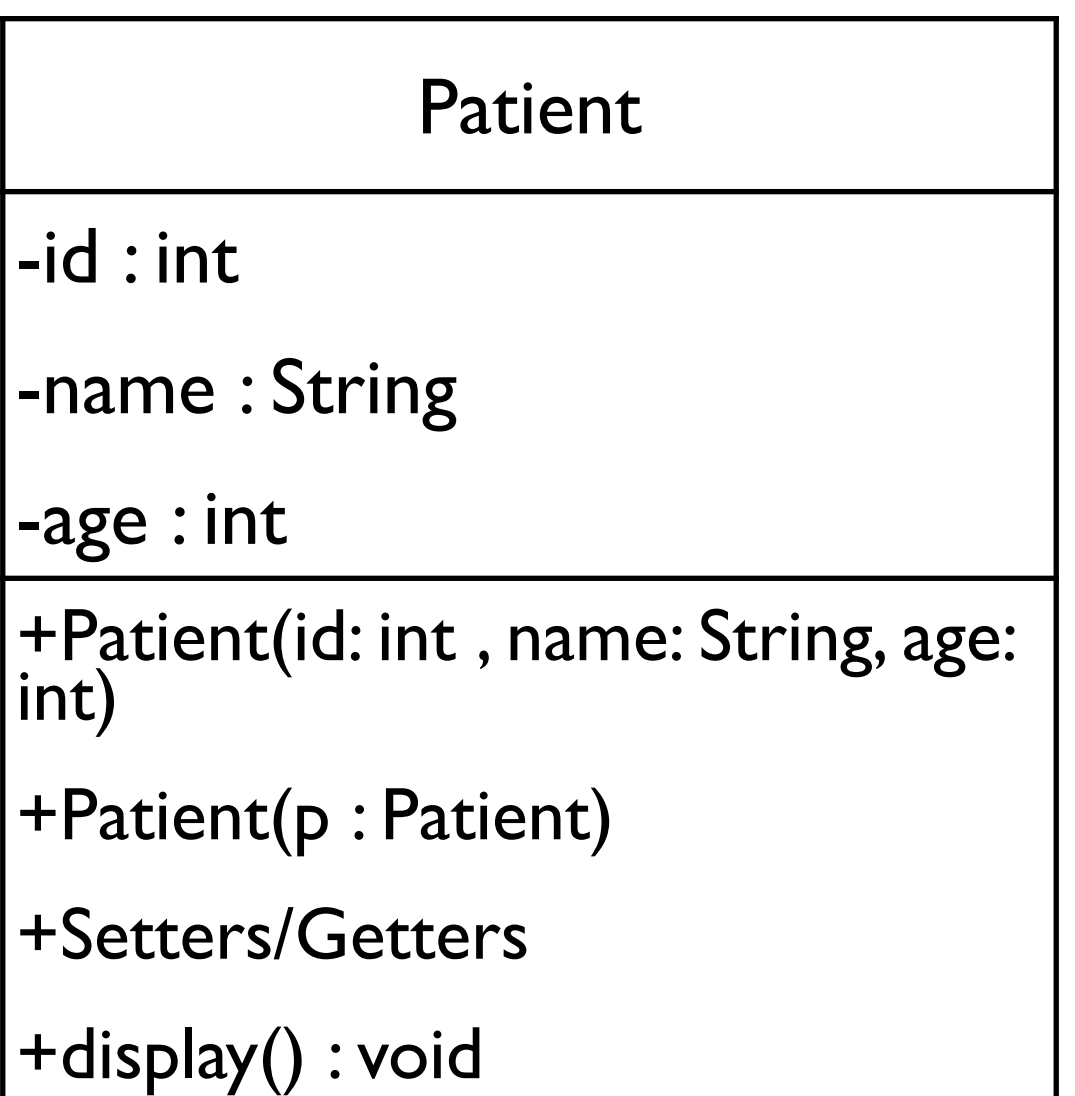

Constructor should assign values to corresponding attributes.

```
public class Patient {
  private int id;
  private String name;
  private int age;
```

```
public Patient(int id,String name, int age)
{<br>{
   this.id = id;
  this name = name;this age = age;}
```
Patient -id : int -name : String -age : int +Patient(id: int , name: String, age: int) +Patient(p : Patient) +Setters/Getters +display() : void

#### Second constructor should copy values to corresponding attributes.

```
public Patient(Patient p)
   {<br>{
      id = p.getId();

 name = p.getName();
      age = p.getAge();}
```
Patient -id : int -name : String -age : int +Patient(id: int , name: String, age: int) +Patient(p : Patient) +Setters/Getters +display() : void

```
display should print the values.
 public void display()
    \{

 System.out.println(id+" \t"+name+" \t"+age);
    }
                                                                     Patient
                                                             -id : int
                                                             -name : String
                                                             -age : int
                                                             +Patient(id: int , name: 
                                                             String, age: int)
                                                             +Patient(p : Patient)
                                                             +Setters/Getters
                                                             +display() : void
```
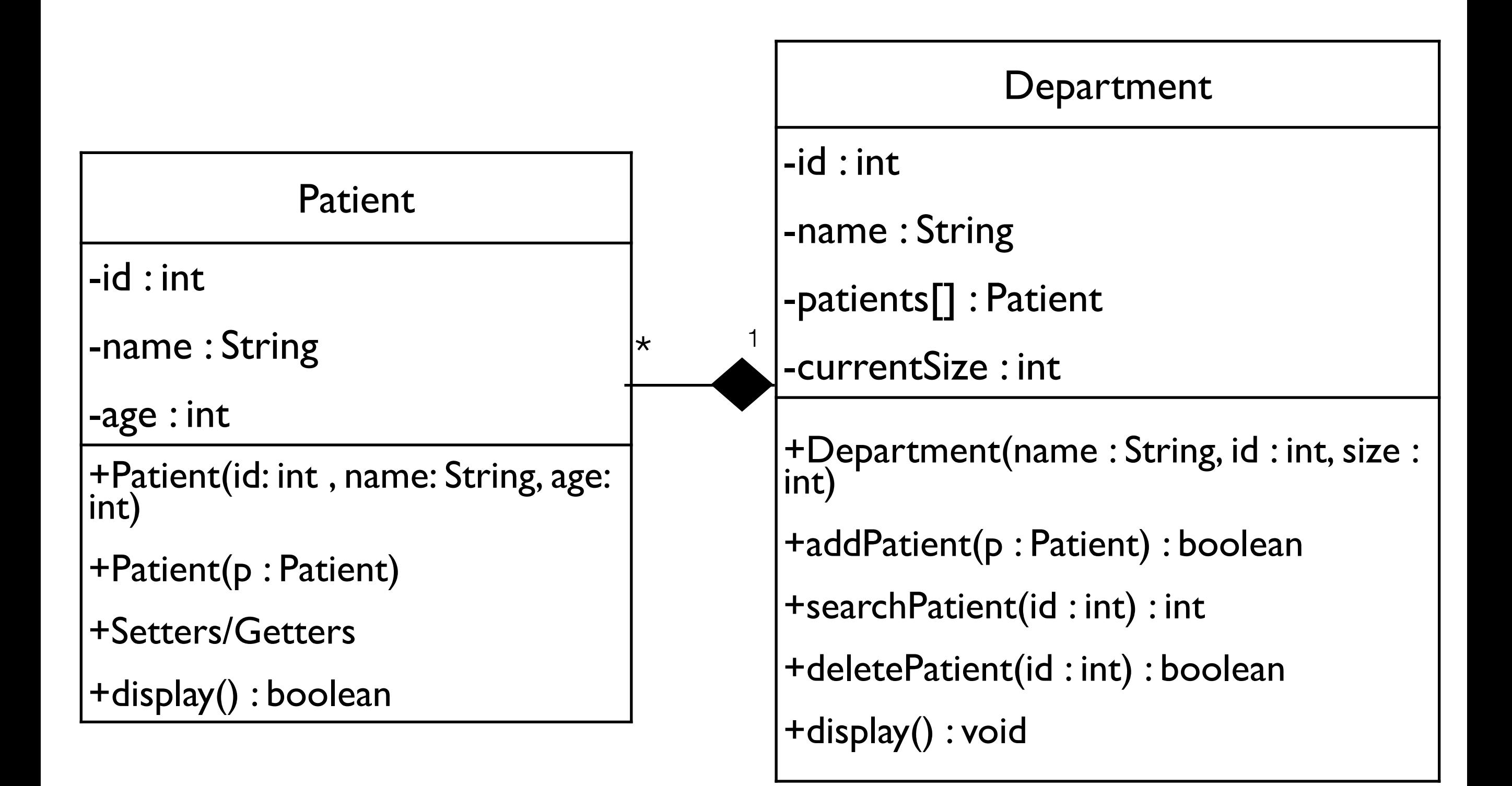

#### Constructor should assign values to corresponding attributes.

```
public Department(String name, int id,int
size)
   {
     this name = name;this.id = id;

 patients = new Patient[size];
   }
```

```
Department
-id : int
-name : String
-patients[] : Patient
-currentSize : int
+Department(name : String, id : 
int, size : int)
+addPatient(p : Patient) : 
boolean
+searchPatient(id : int) : int
+deletePatient(id : int) : boolean
+display() : void
```

```
AddPatient takes a patient and copy 
   it to the department.
                                                                       Department
                                                             -id : int
                                                              -name : String
                                                              -patients[] : Patient
                                                              -currentSize : int
                                                              +Department(name : String, id : 
                                                             int, size : int)
                                                              +addPatient(p : Patient) : 
                                                              boolean
                                                              +searchPatient(id : int) : int
                                                              +deletePatient(id : int) : boolean
                                                             +display() : void
public boolean addPatient(Patient s)
   {<br>{

 if(currentSize < patients.length)
\{

 patients[currentSize++]=new Patient(s);

 return true;

 }

 return false;
   }
```

```
Search for the given id. return the 
index if found. otherwise return -1.
public int searchPatient(int patId)
   {<br>{

 int i;

 for(i=0; i<currentSize; i++)
        if(patients[i].getId() == path)

 return i;

 return -1;
   }
```
Department  $\mathsf{l}\text{-}\mathsf{id}:\mathsf{int}$ -name : String -patients[] : Patient -currentSize : int +Department(name : String, id : int, size : int) +addPatient(p : Patient) : boolean +searchPatient(id : int) : int +deletePatient(id : int) : boolean +display() : void

#### Searches for the given id and deletes it and returns true. If not found returns false.

```
public boolean deletePatient(int id)
   {<br>{

 int i = searchPatient(id);
```

```
if(i == -1)

 return false;
```

```

 patients[i] = patients[--currentSize];

 patients[currentSize] = null;

 return true;
```
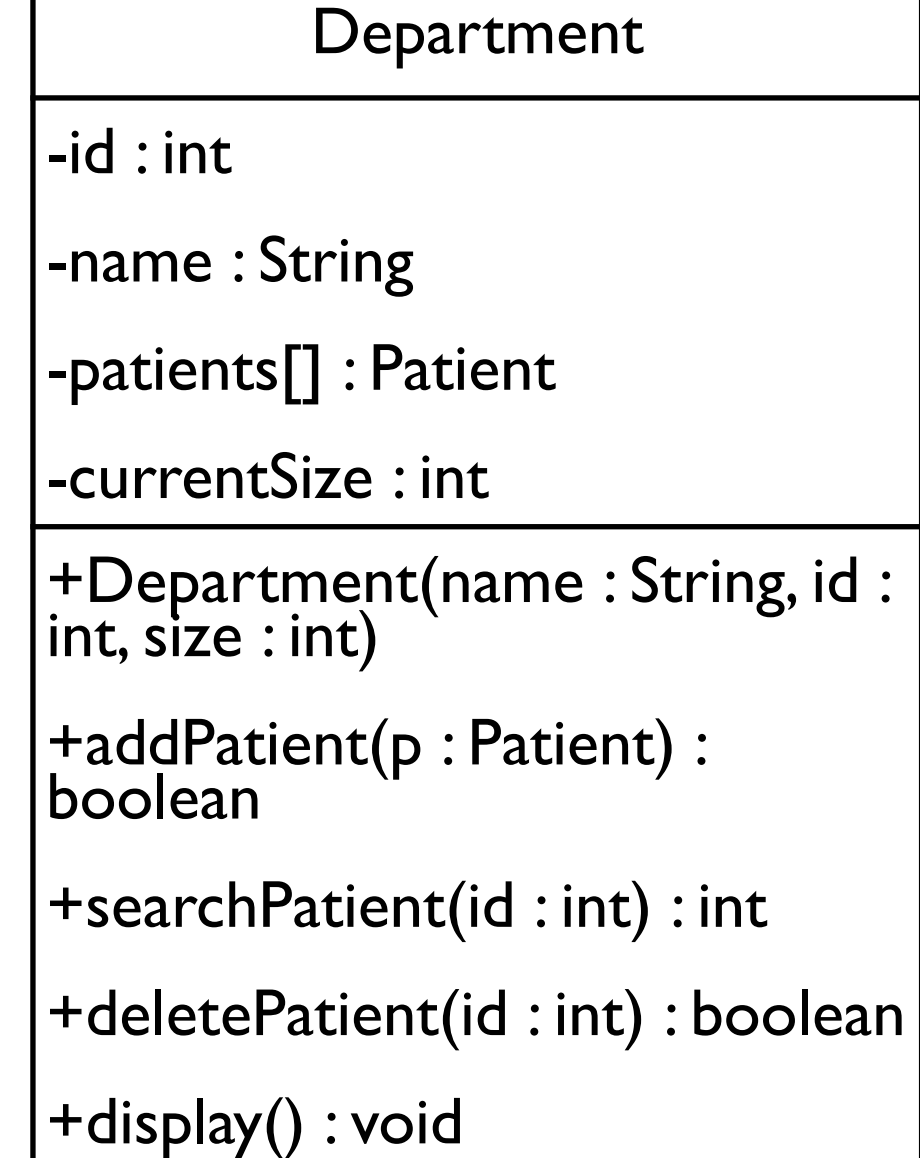

```
display the name and id of the 
department and all patients in it
                                                                     Department
                                                            -id : int
                                                            -name : String
                                                            -patients[] : Patient
                                                            -currentSize : int
                                                            +Department(name : String, id : 
                                                            int, size : int)
                                                            +addPatient(p : Patient) : 
                                                            boolean
                                                            +searchPatient(id : int) : int
                                                            +deletePatient(id : int) : boolean
                                                            +display() : void
public void displayAll()

 int i;

 System.out.println("Department ID: " + id + "\t\tDepartment Name: 
"+ name);
      System.out.println("ID \tl Name \t\t\tl Age");

 for(i=0; i<currentSize; i++)
```

```

 patients[i].display();
```
{

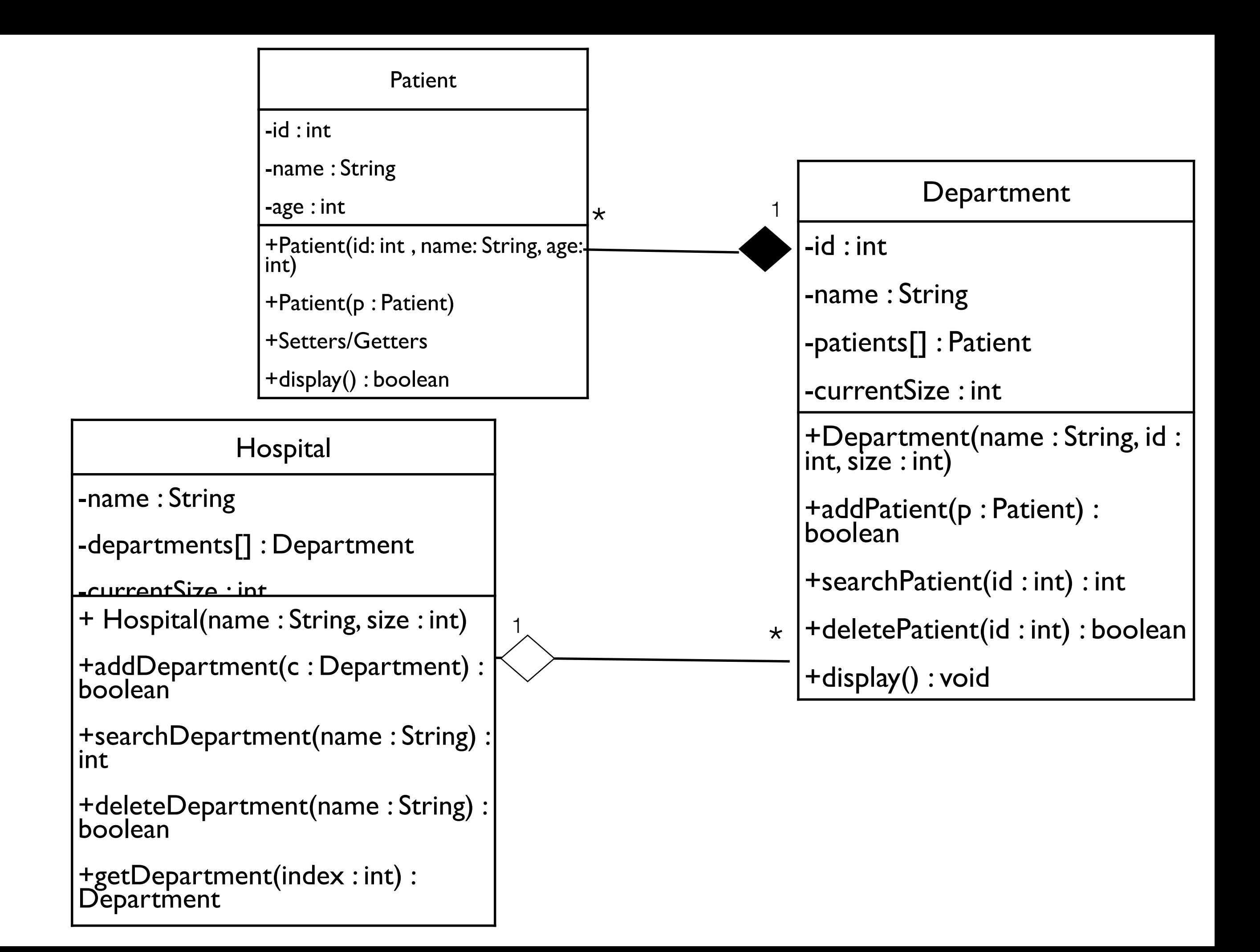

```
Constructor should assign values to 
corresponding attributes.
```

```
public Hospital(String name, int size)
   {<br>{
      this name = name;

 departments = new Department[size];
   }<br>}
```
Hospital -name : String -departments[] : Department -currentSize : int + Hospital(name : String, size : int) +addDepartment(d : Department) : boolean +searchDepartment(name : String) : int +deleteDepartment(name : String) : boolean +getDepartment(index : int) : **Department** +displayAll() : void

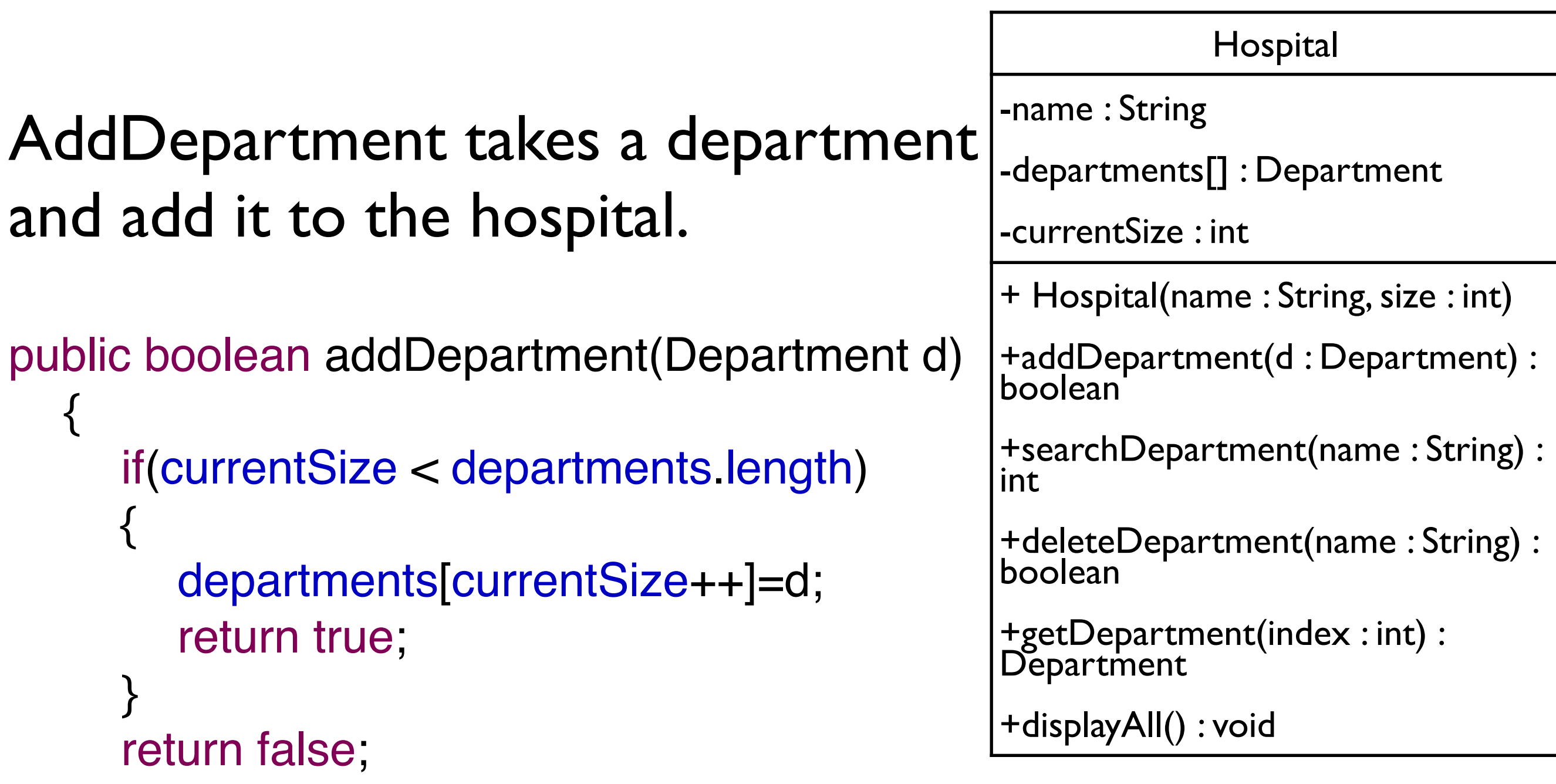

```
Hospital
                                                         -name : String
                                                         -departments[] : Department
                                                         -currentSize : int
                                                         + Hospital(name : String, size : int)
                                                         +addDepartment(d : Department) : 
                                                         boolean
                                                         +searchDepartment(name : String) : 
                                                         int
                                                         +deleteDepartment(name : String) : 
                                                         boolean
                                                         +getDepartment(index : int) : 
                                                         Department
                                                         +displayAll() : void
Search for the given name. returns 
the index if found. otherwise returns 
-1.
public int searchDepartment(
  String dName)
   {<br>{

 int i;

 for(i=0; i<currentSize; i++)

 if(departments[i].getName().equalsIgnoreCase(dName))

 return i;
```

```

 return -1;
```
Searches for the given name and deletes it and returns true. If not found returns false.

```
public boolean deleteDepartment(
 String dName)
  {

 int i =searchDepartment(dName);
```

```
if(i == -1)

 return false;
```

```
Hospital
-name : String
-departments[] : Department
-currentSize : int
+ Hospital(name : String, size : int)
+addDepartment(d : Department) : 
boolean
+searchDepartment(name : String) : 
int
+deleteDepartment(name : String) : 
boolean
+getDepartment(index : int) : 
Department
+displayAll() : void
```

```

 departments[i] = departments[--currentSize];

 departments[currentSize] = null;

 return true;
```

```
display the name of the hospital and 
all departments and patients in it
```

```
public void displayAll()
   {<br>{

 int i;

 for(i=0; i<currentSize; i++)

 departments[i].displayAll();
   }
```
Hospital -name : String -departments[] : Department -currentSize : int + Hospital(name : String, size : int) +addDepartment(d : Department) : boolean +searchDepartment(name : String) : int +deleteDepartment(name : String) : boolean +getDepartment(index : int) : **Department** +displayAll() : void

```
getDepartment return the given 
department index in the array.
```

```
public Department getDepartment(int i)
   {<br>{
      if(i>=0)

 return departments[i];

 return null;
   }
```
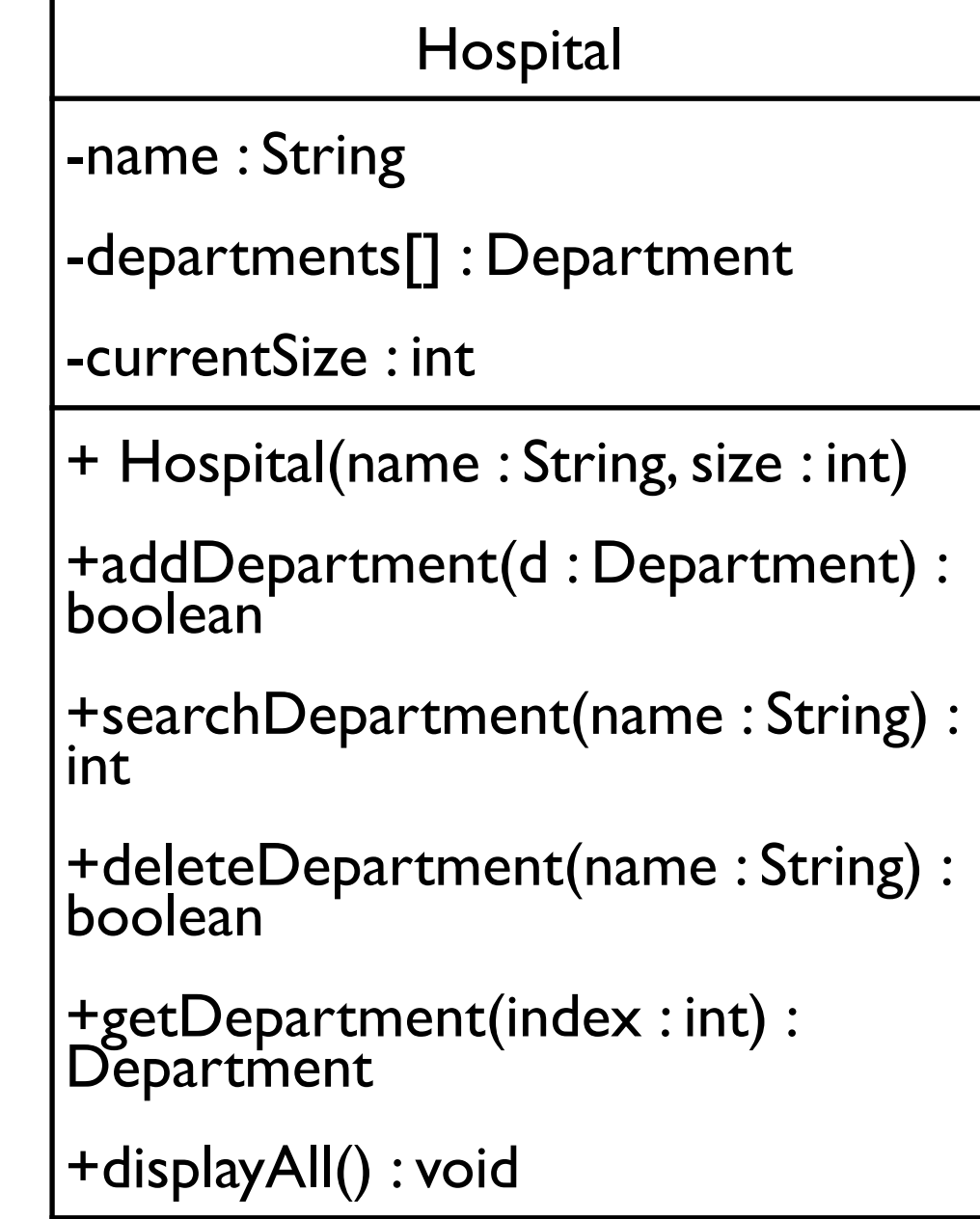

### Main

• we will use the following input

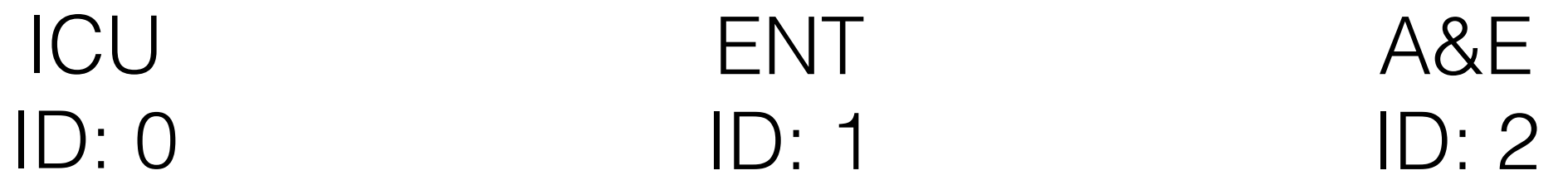

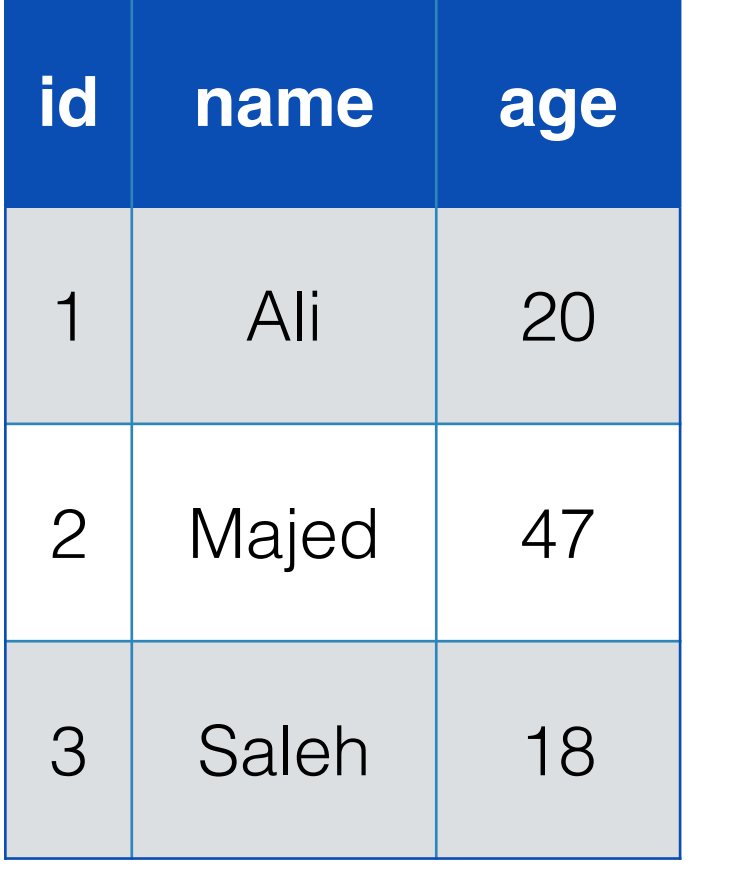

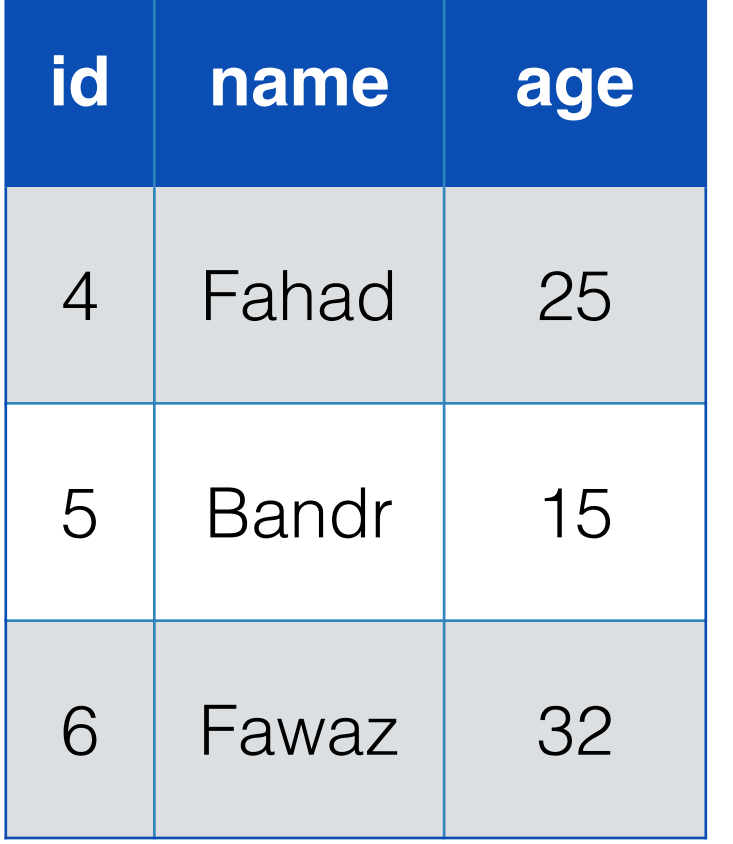

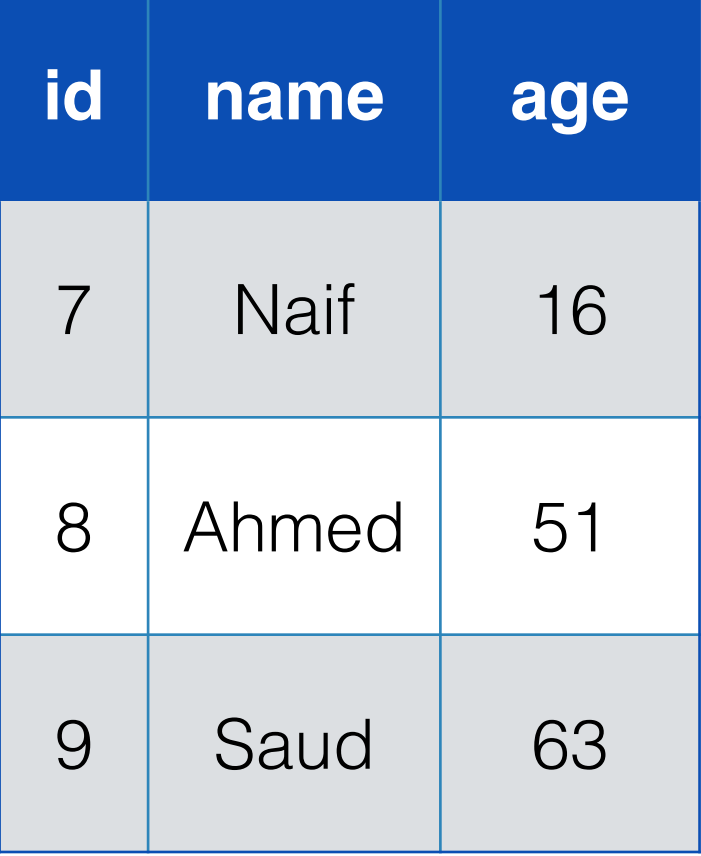

### Menu

- should look like this:
- 1- Add department.
- 2- Select department.
- 3- Delete department.
- 4- Display all.
- 5- Exit.

Select Department: 1- ICU  $\rightarrow$  2- ENT 3- A&E 1- Add patient 2- Delete patient 3- Edit patient 4- Display patients 5- back to main menu

## Creating the initial data

- Create all patients.
- Create departments and add the patients.
- Create the Hospital and add the departments.
- Now start creating the menu.

# Creating The Menu

- Start with declaring variables for input.
- Start the loop.  $(dof{while}$  $))$
- Display the menu.
- Add switch statement for each item in the menu.
- Always have a default case for wrong input.
- To create a sub menu, use the same steps in one of the cases.

#### Select operation

- The method getDepartment will help but it is not the only way.
- Use it to print the names of the departments and to have access to Department class operations.